## **SANIDUSCH**

Modell 496

- ein Klassiker unter den Duschwannen
- modernes, klares Design
- in rechteckiger oder quadratischer Ausführung erhältlich
- aus KALDEWEI Stahl-Email

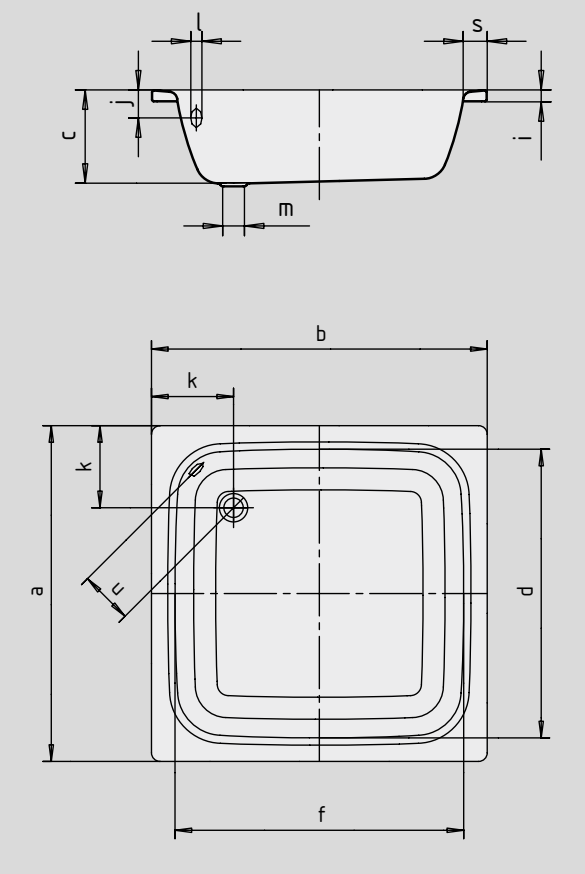

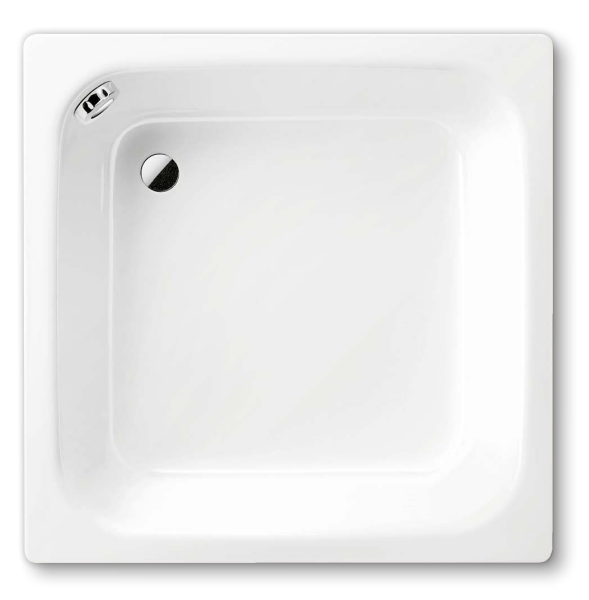

Abbildungen ähnlich

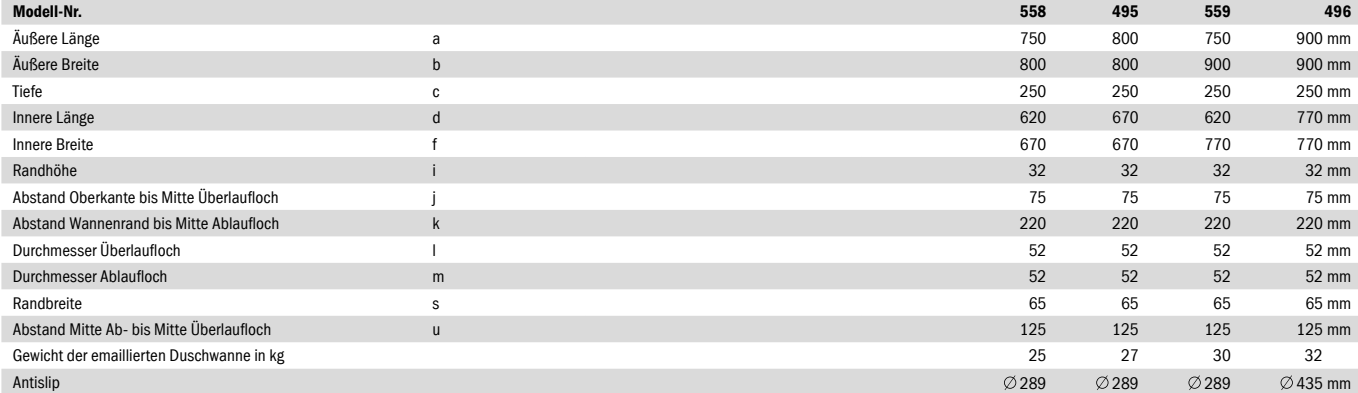